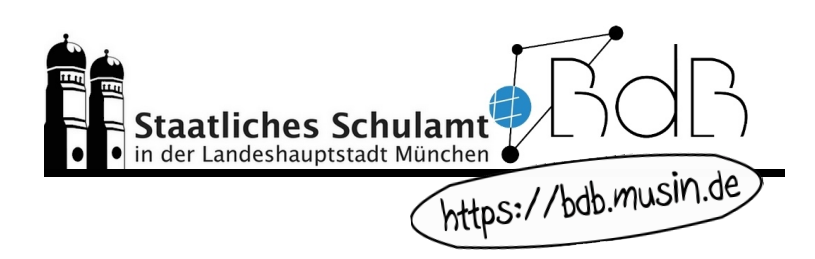

## **NEWSLETTER** "Videokonferenzsysteme"

In diesem Newsletter stellen wir praxiserprobte Videokonferenzsysteme vor, die eine Bereicherung für den persönlichen Kontakt mit den Lernenden im Distanzunterricht darstellen können. Die Verwendung bedarf einer Einverständnis- und Nutzungserklärung der Schüler\*innen, der Erziehungsberechtigten bzw. der Zustimmung des Schulforums. Nehmen Sie für weitere Fragen diesbezüglich Kontakt mit den zuständigen [Datenschutzbeauftragten](https://schulamt-muenchen.musin.de/index.php/unterricht/54-beratung/datenschutzbeauftragte) auf.

Didaktische Hinweise zu Videokonferenzen sowie ausführliche Anleitungen zu den folgenden Tools finden Sie auf https://bdb.musin.de/video-und-webkonferenzen/.

Wir wünschen Ihnen gutes Gelingen und bedanken uns für Ihr Engagement. Gerne dürfen Sie sich weiterhin bei Fragen und Anliegen an uns wenden. Ihr BdB-Team

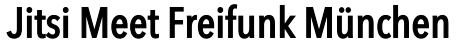

Bei Jitsi handelt es sich um ein niederschwelliges, DSGVO-konformes, frei ver- muenchen.freifunk.net

fügbares und serverbasiertes OpenSource-Tool u. a. für das Erstellen und Gestalten von Videokonferenzen. Wir empfehlen das Projekt Freifunk München, das auf Basis der Videokonferenzsoftware Jitsi Meet ein stadtweites Datennetz mit WLAN-Geräten aufbaut. Die Nutzung ist dabei frei von Registrierung und Erfassung von Informationen. Konkret hat sich Freifunk zum Ziel gesetzt, offene Funknetzwerke einzurichten und diese miteinander zu verbinden. Dies ermöglicht einen freien Datenverkehr in der ganzen Stadt innerhalb des Freifunk-Netzes. Freifunk ist somit eine offene, nicht-kommerzielle, hierarchielose Initiative für freie Funknetzwerke. Die Teilnehmer\*innen der Videokonferenz loggen sich über einen für den Meeting-Raum vergebenen Link ein. Dieser Link ist ab der Erstellung jederzeit zugänglich und kann auch nach Beendigung des Meetings noch genutzt werden. Daher müssen sich die Nutzenden in der Nutzungsvereinbarung damit einverstanden erklären, den Jitsi-Raum nur für schulische Zwecke zu nutzen. https://ffmuc.net/wiki/doku.php?id=knb:meet

## MS Teams **P:** Microsoft Teams  $\mathbf T$

Die Videokonferenz-

software wird von der LHM-S für Münchner Schulen auf Antrag zur Verfügung gestellt. Lehrer\*innen und Schüler\*innen verfügen über personalisierte Accounts, die in schulinternen Klassenteams zusammenarbeiten können. Zusätzlich zum Videokonferenzsystem ist das Verteilen und Einsammeln von Aufgaben samt Feedbackfunktion möglich. Lernende können neben Texten auch Sprachnachrichten hinterlassen. Die Arbeit findet in Klassen- oder Kursteams statt, die von der Lehrkraft individuell gestaltet werden können. Die Anwender\*innen verfügen über Speicherplatz in einer Cloud und können ohne Installation die webbasierten Office-Anwendungen wie MS Word, MS PowerPoint etc. nutzen. Die Daten, u. a. die Namen der Lernenden, werden außerhalb Deutschlands verarbeitet. Die LHM-S stellt umfangreichen Support und Schulungsmaterial zur Verfügung.

https://teams.musin.de/LHM-Services\_in\_Corona-Zeiten.html

Cisco

## Cisco Webex

Das Videokonferenztool bietet in der kostenfreien Ver-

sion jeder Lehrkraft einen persönlichen Raum, der durch einen einfachen Link ohne weitere Passwortabfrage betreten werden kann. Die Daten werden außerhalb Deutschlands verarbeitet. Es besteht die Möglichkeit, Meetings mit diversen Optionen anzusetzen und die Teilnehmer\*innen per E-Mail einzuladen. Der Raum wird von der Lehrkraft (=Moderation) geöffnet und nach Beendigung des Meetings wieder geschlossen. Unbefugter Zutritt kann durch das Einrichten eines Warteraums verhindert werden. Die Teilnehmenden können von der Lehrkraft stumm geschaltet werden und haben die Möglichkeit, die Hand zu heben, um sich zu Wort zu melden oder über Emoticons kurze Statements abzugeben. Durch ein Audiosignal wird die Lehrkraft über Zu- und Austritte informiert.

Zoom ist ein niederschwelliges Videokonferenzsystem. Die Teilnahme erfor-ZOOM dert keine namentliche Registrierung der Schüler\*innen. Unbefugter Zutritt kann durch das Einrichten eines Warteraums verhindert werden. Einige Daten werden außerhalb Deutschlands verarbeitet. Eine zeitlich unbegrenzte Nutzung kann über die schuleigene E-Mail-Adresse beantragt werden:

https://zoom.us/docs/ent/school-verification.html

Zoom

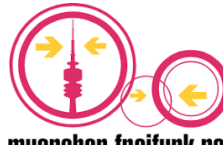

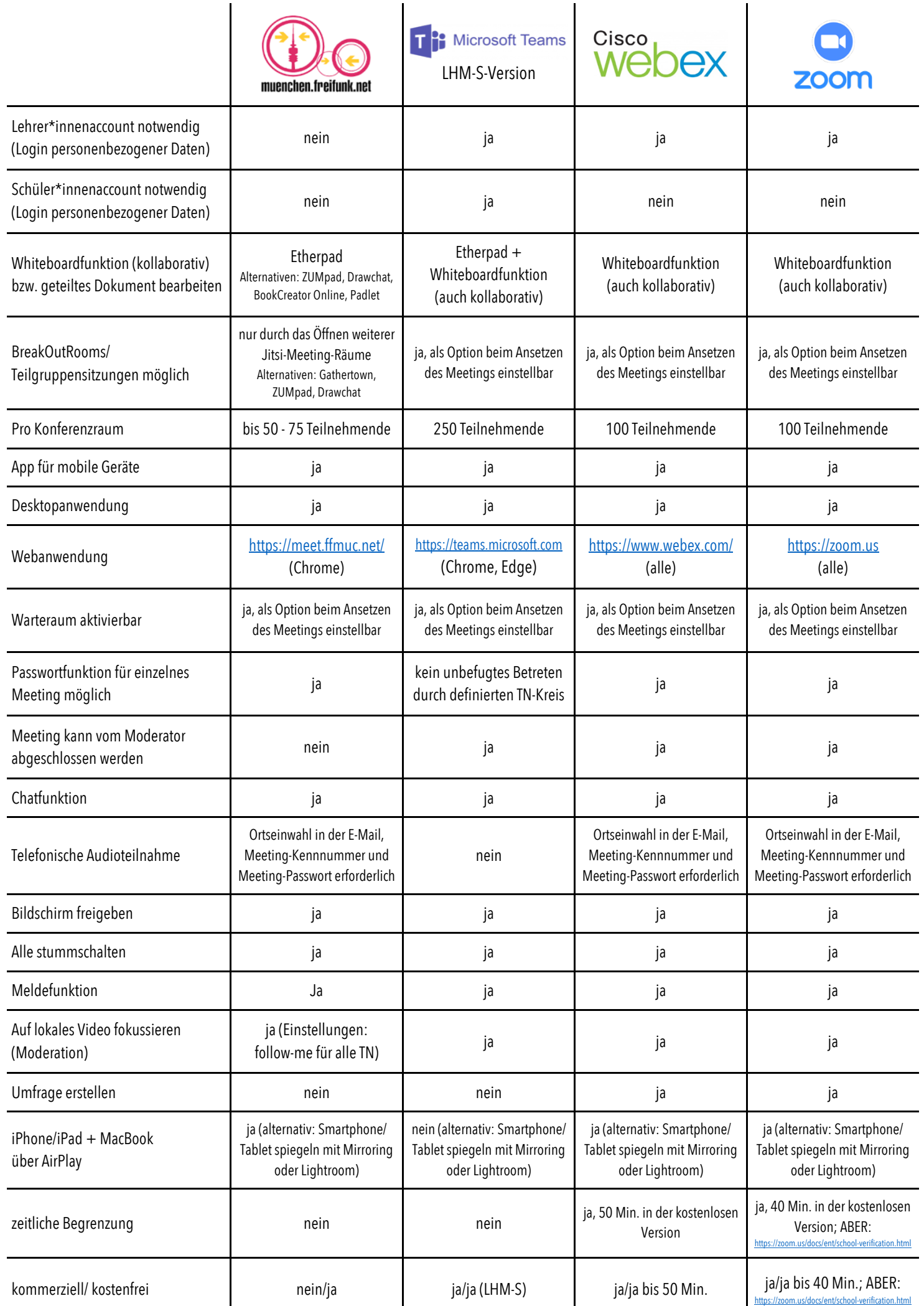